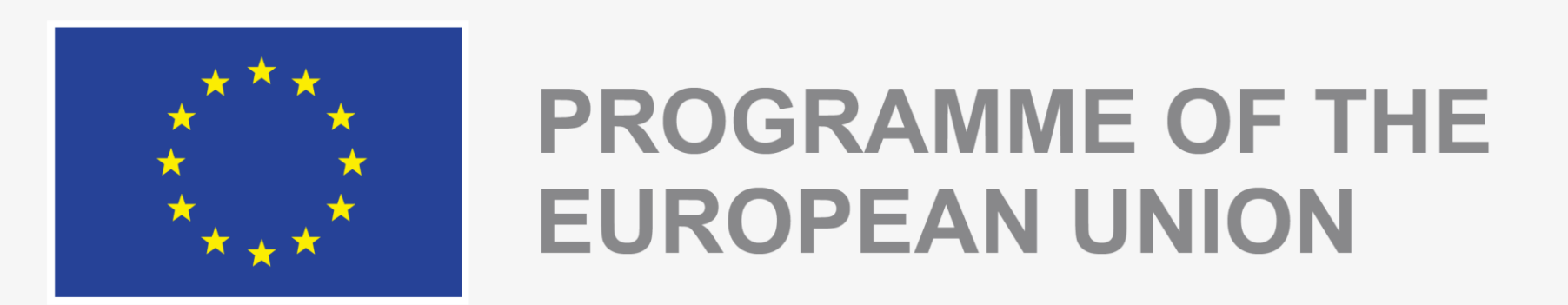

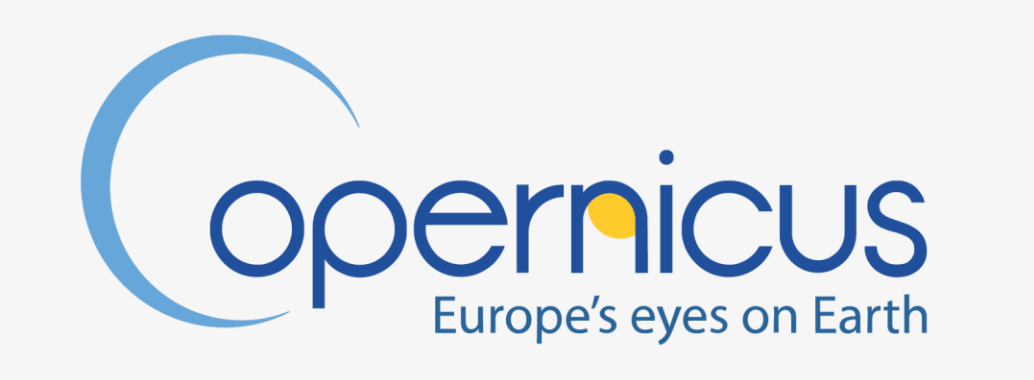

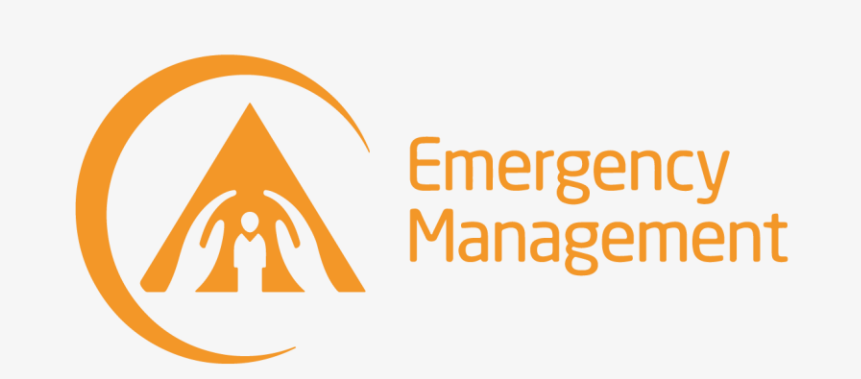

Implemented by

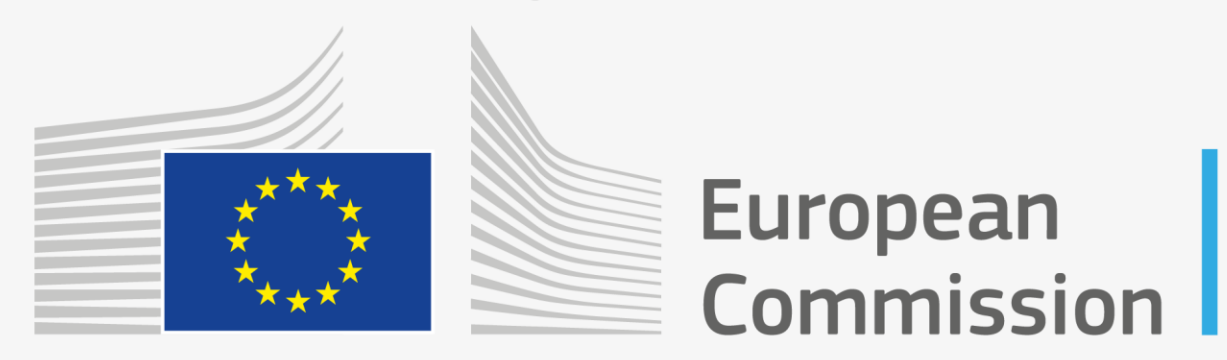

## **How to install and use OS LISFLOOD**

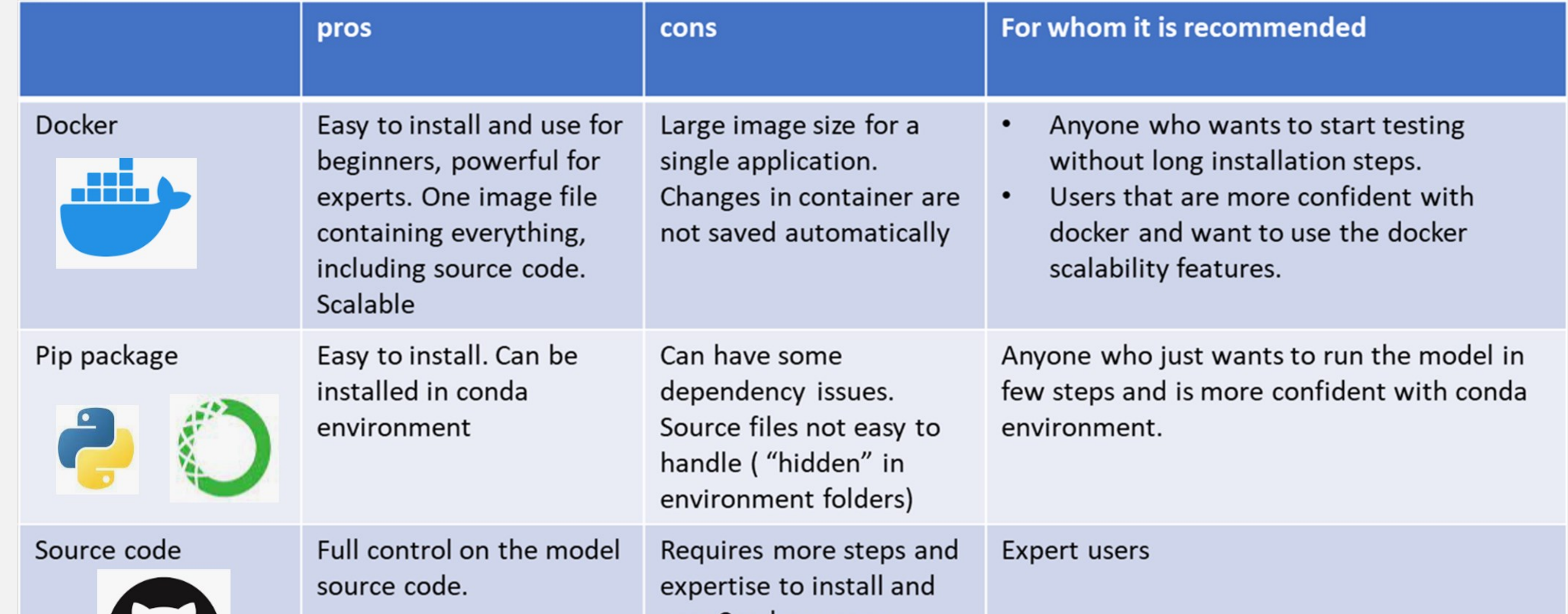

# **Open Source hydrological model LISFLOOD**

#### **Modelling approach**  $EW_{int}$  $\mathbf{Q}_{\texttt{sr}}$ superficial soil  $\overline{\phantom{a}}$   $\overline{\phantom{a}}$   $\overline{\$  $N_{\rm act}$  $\Gamma$   $\overline{D_{ss,us}}$ upper soil  $D_{us,ls}$ **By-pass flow** lower soil

#### **\*OS LISFLOOD publicly available datasets**

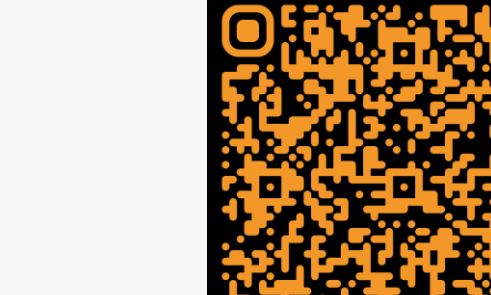

properties, land cover and land use features, water demand for human use, …

soil moisture,

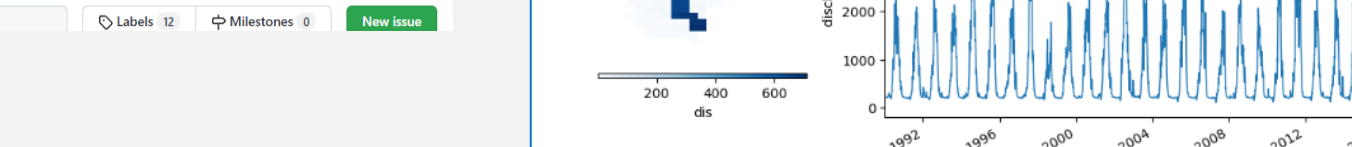

### https://github.com/ec-jrc/ • lisflood-code,

*the hydrological model*

• lisflood-lisvap

*utility to generate reference (evapo)transpiration* • lisflood-calibration *parameter optimization (DEAP)* • lisflood-utilities

*collection of tools*

• lisflood-usecases

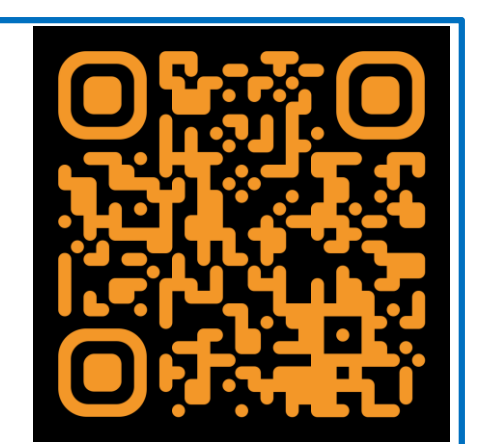

use. Can have same dependency issues as pip package

*ready to use setups and Jupyter Notebook for beginners* • pyg2p *Interpolation of gridded meteorological* 

*forecasts, and of in-situ meteo measurements* 

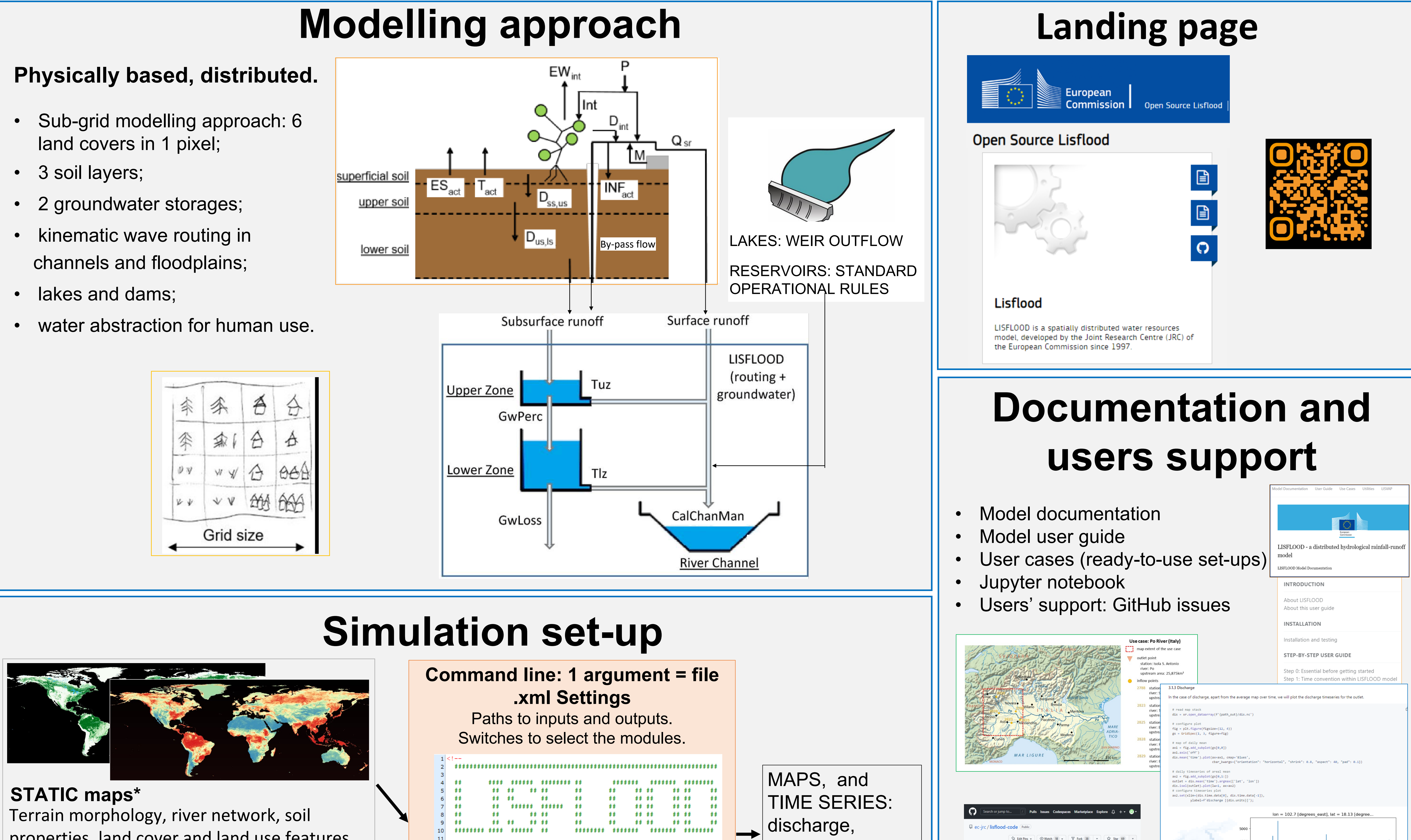

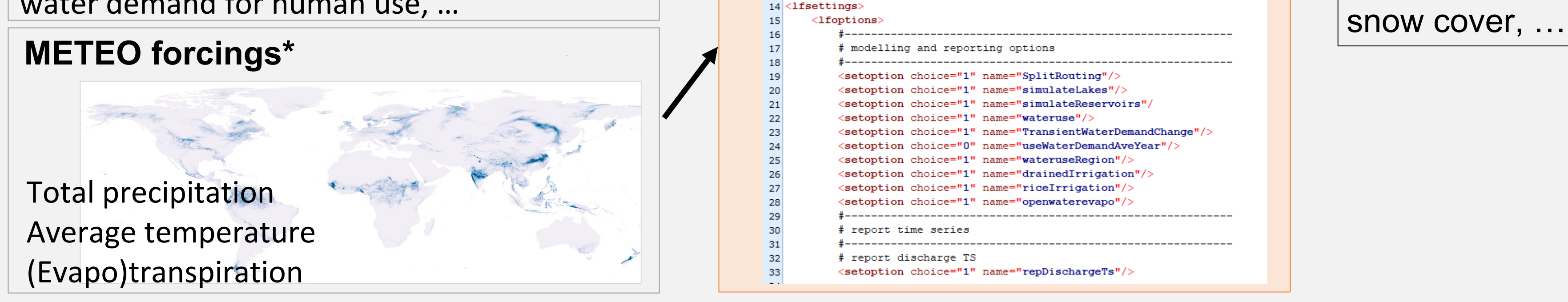

 $13$ 

OS LISFLOOD can be used as a **library**: it is possible to run multiple instances in a thread-safe environment.

• **Optimal management of large input** : NetCDF reader for forcings based on Xarray; all the static maps and forcings can be stored in cache.

• **Parallel computations** using numba python package.

### **Computational efficiency**

**Meteorological forcings EFAS v5.0** 0.0167 degrees

**Copernicus Emergency** emergency.copernicus.eu **Static Maps EFAS v5.0**

0.0167 degrees

**Static Maps GloFAS v4.0** 0.05 degrees

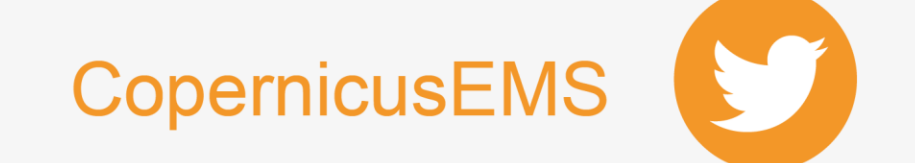

**References:** <https://egusphere.copernicus.org/preprints/2023/egusphere-2023-1306/> <https://essd.copernicus.org/articles/14/3249/2022/>

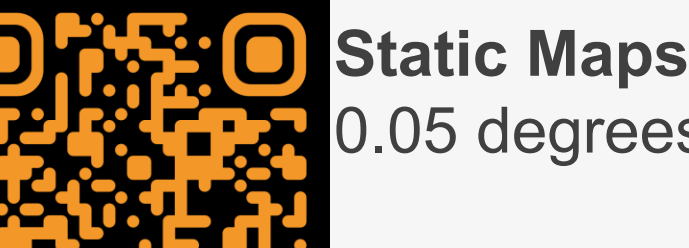